#### **Ubiquitous and Mobile Computing CS 528:Firebase Tech Talk**

#### Wafaa Almuhammadi Frank Egan

*Computer Science Dept. Worcester Polytechnic Institute (WPI)*

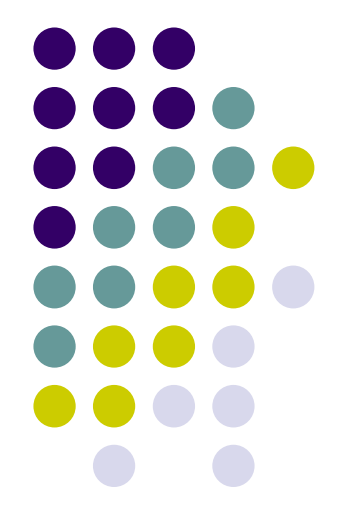

# **What is Firebase?**

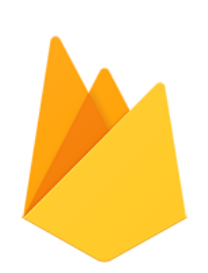

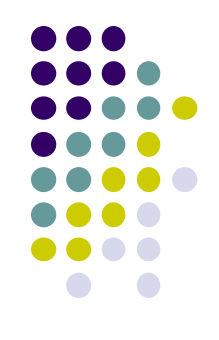

- Started off as the Realtime Database
- A mobile SDK for connecting to a json NoSQL database which would update in realtime keeping apps in sync.
- In 2011, before Firebase, it was a startup called Envolve.
- In 2012, Firebase was created as a separate company that provided Backend-as-a-Service with *real-time functionality.*

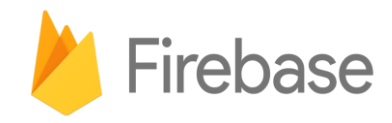

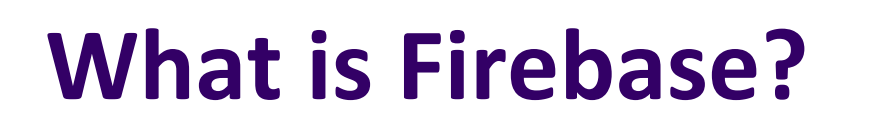

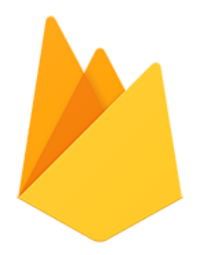

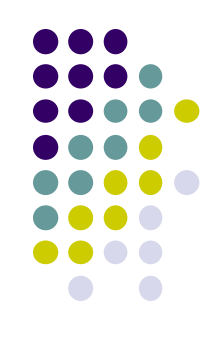

● In 2014, Firebase Inc. was acquired by Google. Successful companies/apps/services use Firebase:

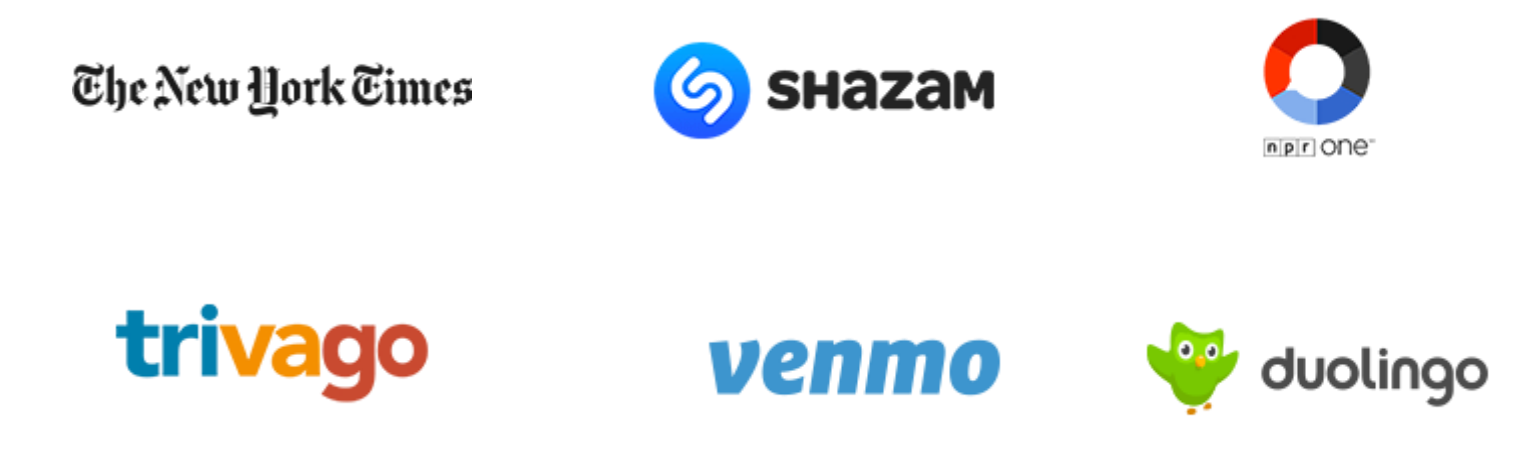

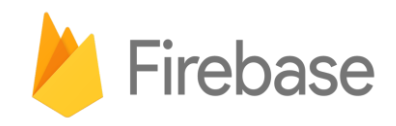

# **What is Firebase?**

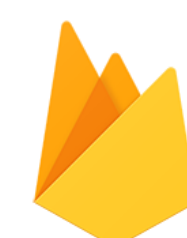

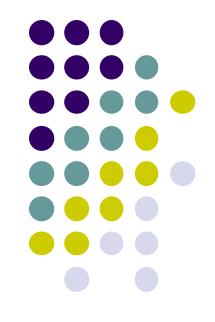

● Firebase now offers many different products such

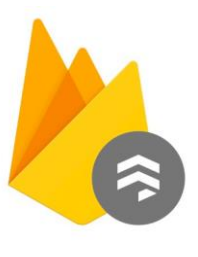

Cloud Firestore

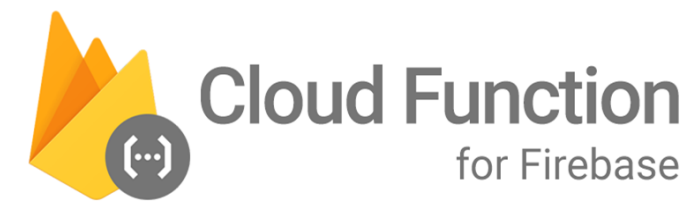

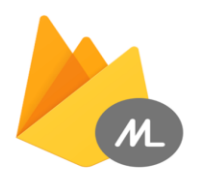

**ML Kit** for Firebase

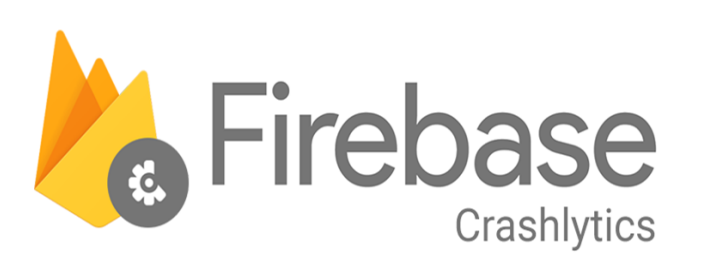

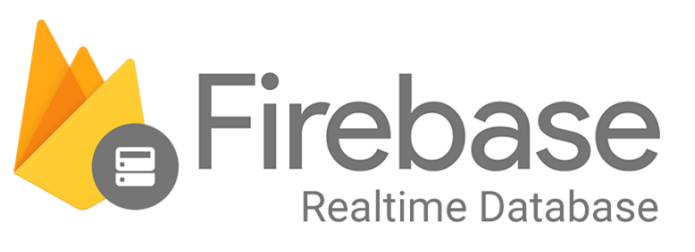

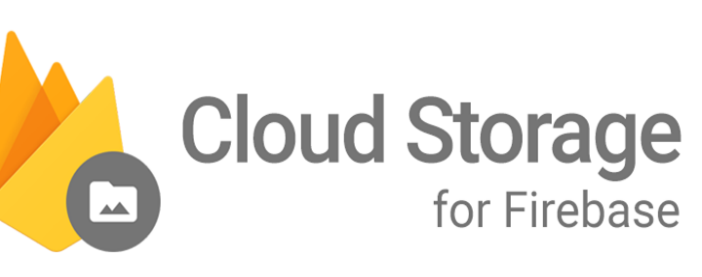

*We will discuss...*

#### ● Cloud Messaging

#### ● Firestore Database

● Authentication

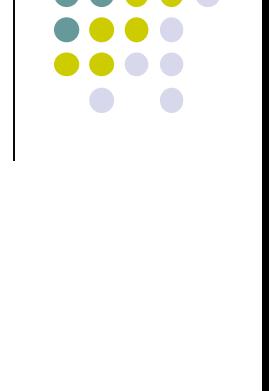

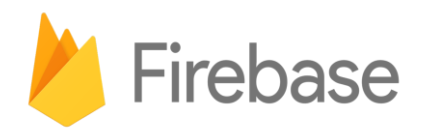

# **Firebase Cloud Messaging**

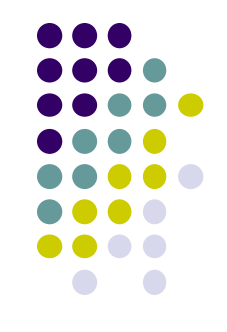

- Firebase Cloud Messaging is the only way to do efficient push messaging on Smartphones.
- Register a service that will receive messages from Firebase server.
- Messages can contain data and notification payloads.

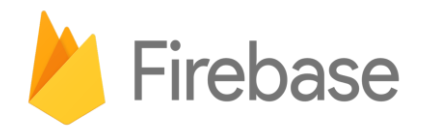

# **Firebase Cloud Messaging**

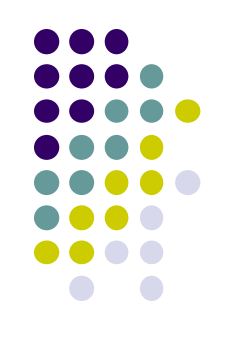

public void onMessageReceived(RemoteMessage remoteMessage) {

// Check if message contains a data payload.

```
if (remoteMessage.getData().size() > \theta) {
    handleNow(remoteMessage.getData());
}
```
// Check if message contains a notification payload.

```
if (remoteMessage.getNotification() != null) {
        Log.d(TAG, "Message Notification Body: " +
remoteMessage.getNotification().getBody());
```
}

}

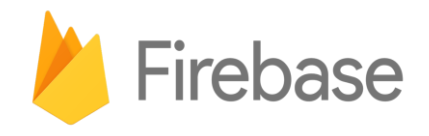

## **Why Firestore Database**

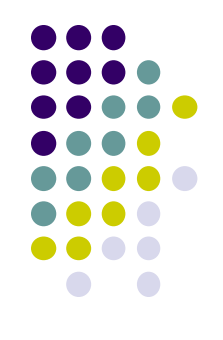

- How do you store data in your applications?
- How do you share data between devices?

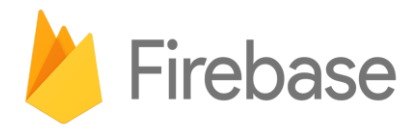

#### **Before Firestore Database**

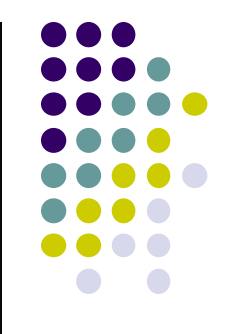

- Provisioning a relational database on your own server, or AWS requires hours of configuration
- You have to write server side code in a different language than your client app
- You have to define a REST API for the client server communication
- Forget about real time data exchange (web sockets **?** )

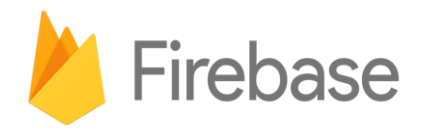

## **Firestore Database To The Rescue**

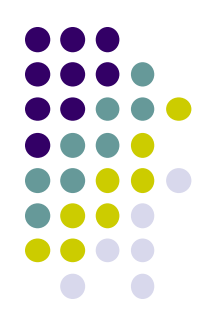

- No server side code necessary
- Convenient client side library for language of your choice
- No json parsing required
- Real time update support built in

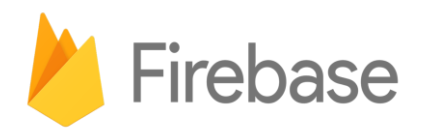

## **Firestore Database**

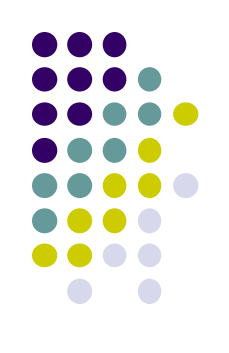

```
FirebaseDatabase database = FirebaseDatabase.getInstance()
// write
database.child("posts").child("postId").setValue(post.id);
```

```
// read / listen
database.child("posts").addValueEventListener(new ValueEventListener() {
   @Override
   public void onDataChange(DataSnapshot dataSnapshot) {
        // ...
    }
```
#### @Override

```
public void onCancelled(DatabaseError databaseError) {}
});
```
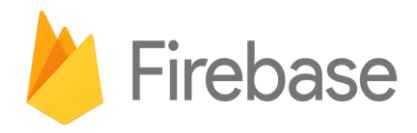

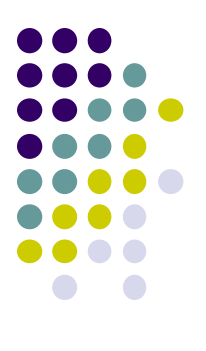

## **Web Console**

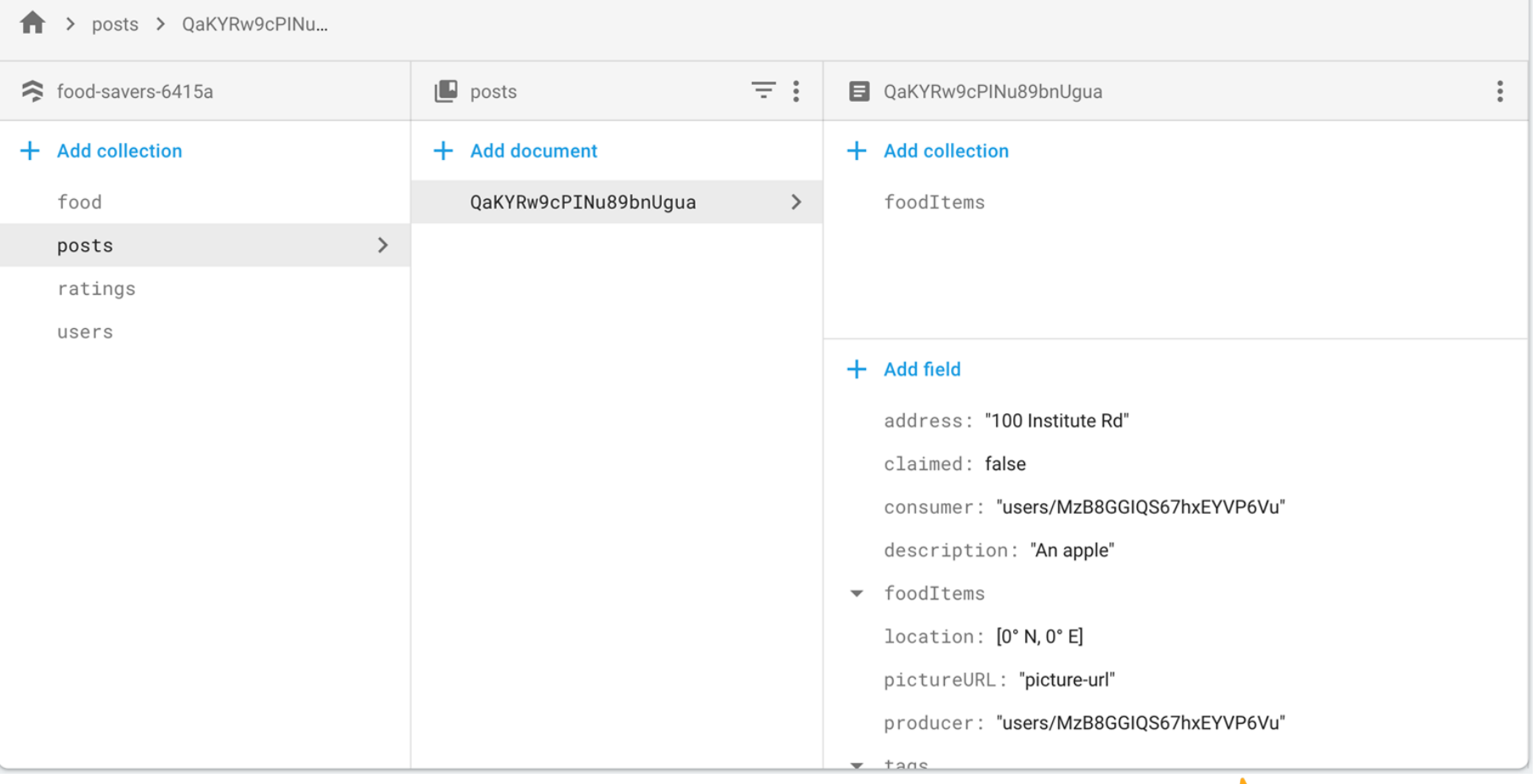

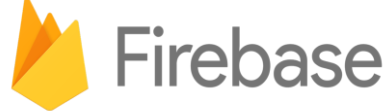

# **Queries and Limitations**

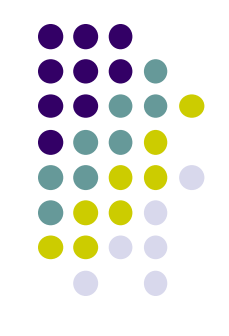

- Simple queries are supported with some caveats
- Equality and ranges, but only one attribute for chained range queries
- No JOIN queries

 $\mathcal O$  citiesRef.whereEqualTo("state", "CO") .whereEqualTo("name", "Denver");

 $\mathcal O$  citiesRef.whereEqualTo("state", "CA") .whereGreaterThan("population", 1000000); ❌ citiesRef.whereGreaterThanOrEqualTo("state", "CA") .whereGreaterThan("population", 100000);

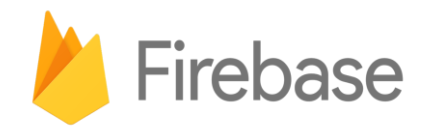

## **Firebase Authentication**

- Managing user data securely is difficult
- Maintaining auth tokens is tedious
- People can't remember more passwords

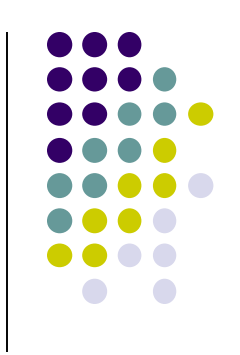

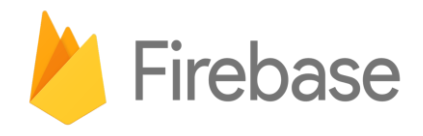

# **Firebase Authentication**

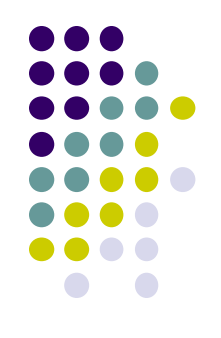

- Firebase works with multiple authentication providers, set up sign in with Facebook, Twitter, Google, Email/Password, or even Anonymous Auth
- Client libraries for implementing sign in UI
- Handles tokens securely syncs data between devices, password reset, and even SMS authentication

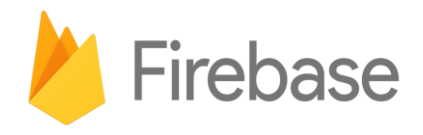

# **Firebase Authentication**

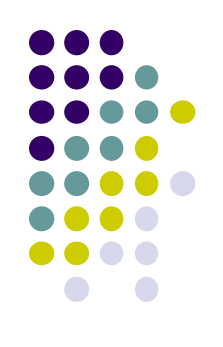

```
FirebaseAuth auth = FirebaseAuth.getInstance();
```

```
auth.signInWithEmailAndPassword(email, password)
    .addOnCompleteListener(new OnCompleteListener() {
        @Override
        public void onComplete(Task task) {
            if (task.isSuccessful()) {
                FirebaseUser user = task.getResult().getUser();
                String email = user.getEmail();
                // ...
            }
        }
    });
```
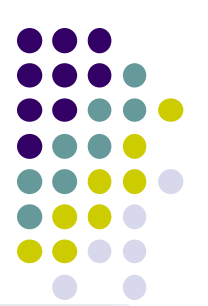

# **Firebase Authentication Console**

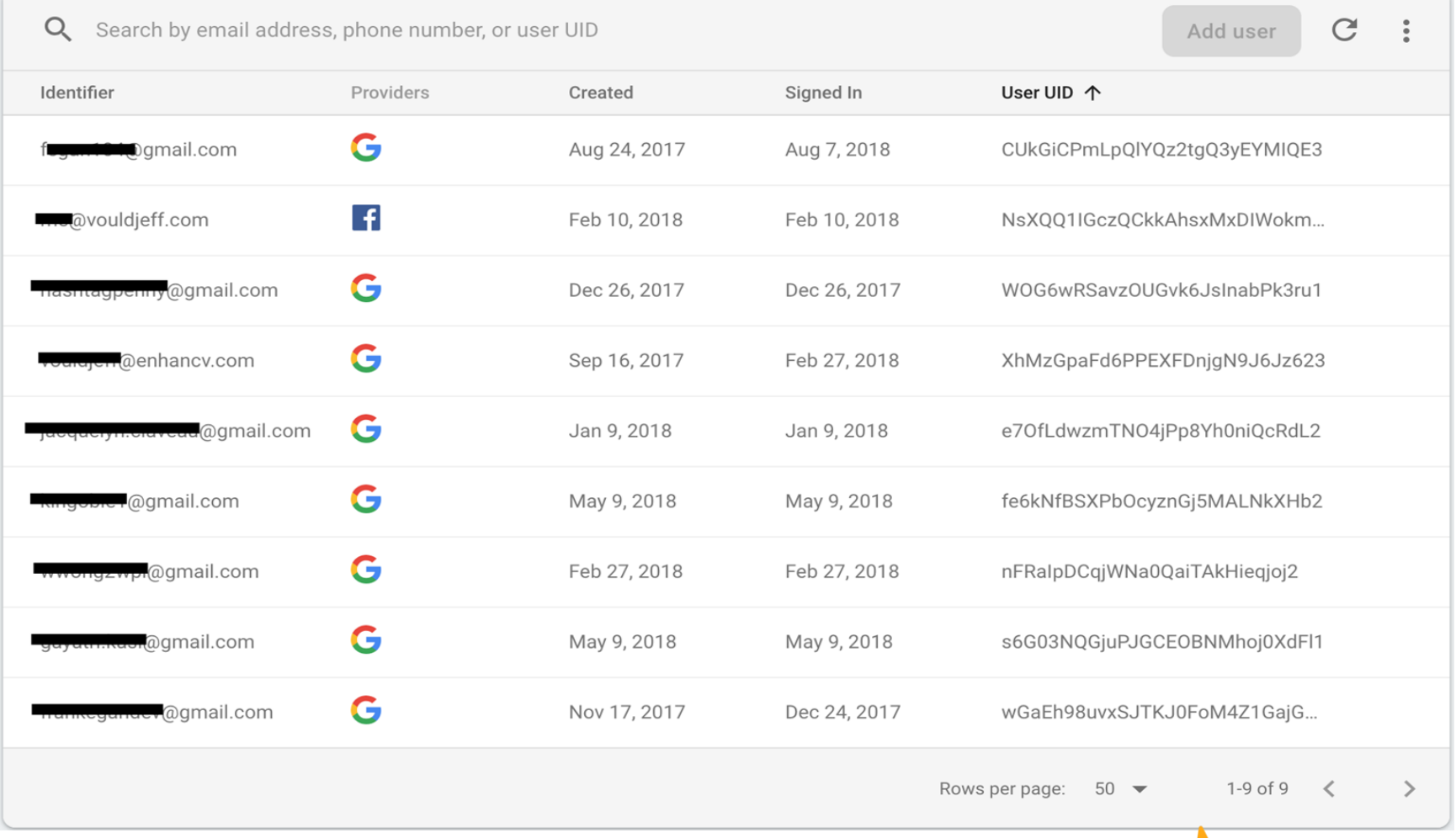

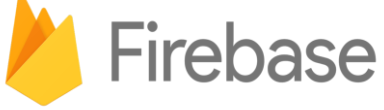

#### **Next Steps**

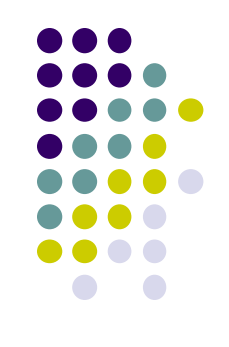

- Getting started with Firebase Codelab
- Covers all the topics we discussed in more detail including a few extra topics
- Cloud Functions allow you to write server side code that responds to update triggers
- If you're interested in ML checkout the new Firebase ML Kit documentation
- Other products include Analytics, AdMob, Cloud Storage

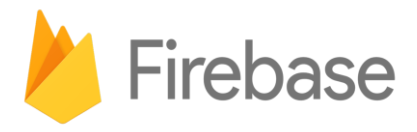